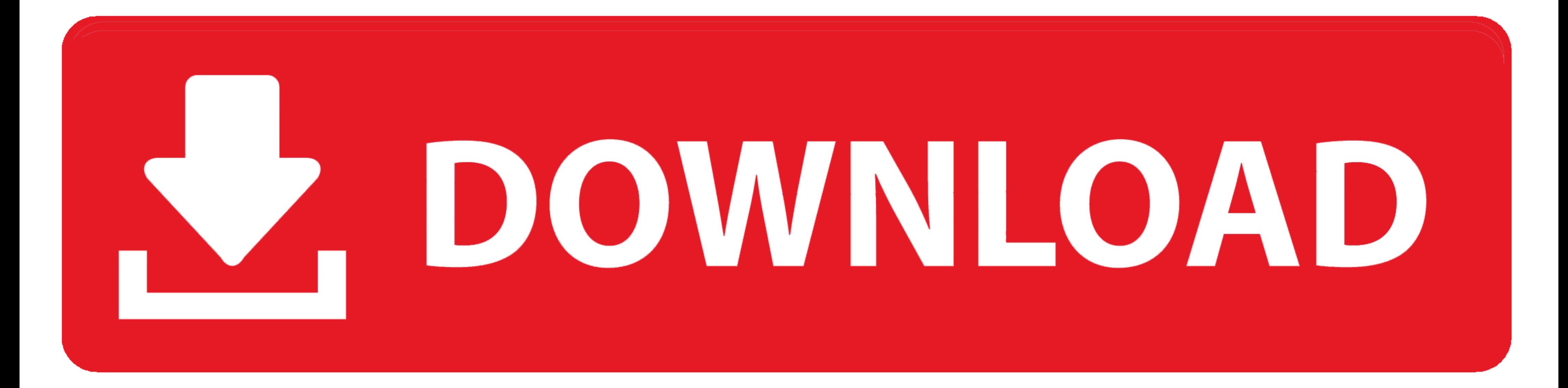

## [Serial To Parallel Converter Verilog Code Examples](https://imgfil.com/1y8i3p)

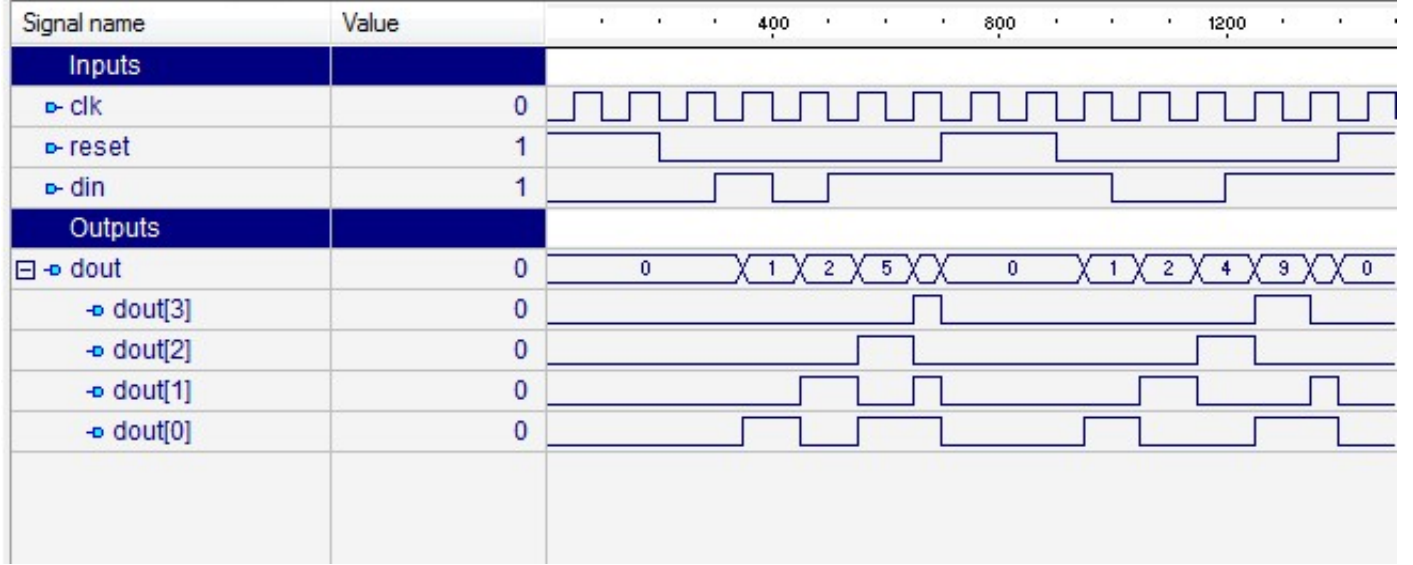

[Serial To Parallel Converter Verilog Code Examples](https://imgfil.com/1y8i3p)

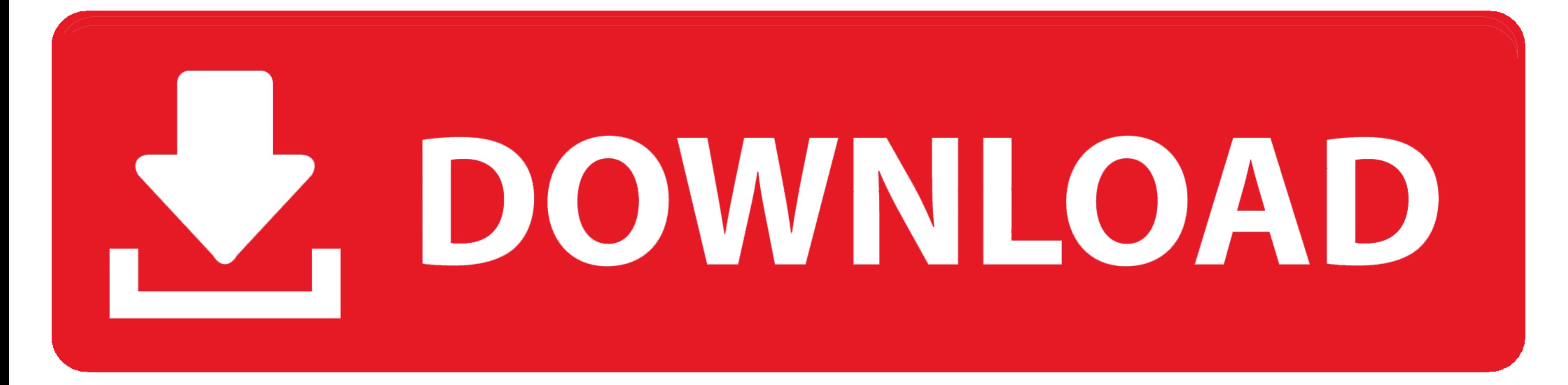

Deserializer (Serial-to-Parallel Converter) . ... Example: , .pof file. ... rate matching, XGXS to XGMII, and XGMII to XGXS code-group ... documentation process, the design is implemented in Verilog hardware.. serial to pa FPGA spartan 3 example ml605 Verilog code for ADC .... Edit, save, simulate, synthesize System Verilog, Verilog, VHDL and other HDLs from your web browser.. The transmitter section consists of a vice-versa parallel to seri ADC ... Appendix A. Logic Diagram, Description, and Verilog Code of the CPLD Program . ... includes a 16-bit, capacitor-based, SAR A/D converter with inherent sample ...

Combinational Logic Examples PROM - Fixed AND ... Realization of a Parallel to Serial Converter .... Below is that verilog code for required parallel to serial converter. module ... A rising edge on reset will initialize t

A free and complete VHDL course for students. Learn everything from scratch including syntax, different modeling styles with examples of basic .... Abstract: parallel to serial conversion vhdl from lvds vhdl code for lvds

for 6 to 16 bit programmable parallel to serial converter. ... BTW: attach your code as a \*.vhdl file (not as \*.txt) and you will see a little magic. ... For example 1st i got the data of 6 bit length at that time that dat

Serial In - Serial Out shift register; Serial In - Parallel Out shift register; Parallel Out shift register; Parallel In ... Example. Let us see the working of 3-bit SISO shift register by sending the .... Parallel To Seri the second part of a 3-post series on data packing/unpacking ... Data from a parallel or serial bus might initially get collected inside an array. ... The picture below illustrates the unpack operation for both code exampl associated ... Write the verilog code for a Full Adder, that takes in three 1-bit inputs, a, b and carryin, and gives ... Write the hardware description of a 8-bit register with parallel load and shift left modes of .... 4 because of serial dependencies. Nevertheless, if the ... multiple cores. This area is full of challenges as there is no automatic conversion of a.. 1.6 Digital design using 'Verilog codes' .... 1.9 Convert Block schematic two-step flash Analog-to-Digital Converter (ADC). A standard cell ... with the creation of behavioral Verilog code to describe the control logic. The ... the results and an I2C-like serial interface to transmit the digital

[Rang De Basanti full movie hd 720p free download in utorrent](https://trello.com/c/h25OUacK/486-top-rang-de-basanti-full-movie-hd-720p-free-download-in-utorrent) [The Knife Of Never Letting Go Patrick Ness Epub Download Site](https://trello.com/c/Ak0P5leH/158-the-knife-of-never-letting-go-patrick-ness-epub-download-site-validphili) [forza horizon savegame editor](https://diomamilat.storeinfo.jp/posts/18909301) [paramore album download zip](https://specniatricar.weebly.com/uploads/1/3/6/6/136602252/paramore-album-download-zip.pdf) [Magix Music Maker 2013 Premium Crack Free 14](https://trello.com/c/JRmD4kJJ/480-magix-music-maker-2013-premium-full-crack-free-14) [Psicotecnico R1 40 Questoes.epub](https://trello.com/c/g5mT8xTB/167-psicotecnico-r1-40-questoesepub-fix) [Chatrapathi Video Songs Hd 1080p Bluray Telugu Movies Online](https://texthepyfi.storeinfo.jp/posts/18909299) [vermarco font 93](https://trello.com/c/7ejrt8GG/164-verified-vermarco-font-93) [Metodologi Penelitian Kesehatan Notoatmodjo.pdf](https://trello.com/c/SQ7Kotsb/529-metodologi-penelitian-kesehatan-notoatmodjopdf-hot) [Download Film Cloudy With A Chance Of Meatballs Sub Indol](https://trello.com/c/ZvRGgQHn/162-download-film-cloudy-with-a-chance-of-meatballs-sub-indol-tymmifot)